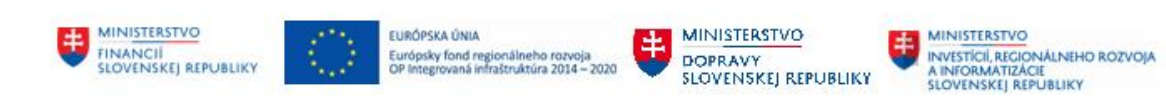

## **POUŽÍVATEĽSKÁ PRÍRUČKA PRE PROJEKT CES**

**Aplikačný modul M14 – Základná finančná kontrola**

#### **Centrálny ekonomický systém**

Operačný program Integrovaná infraštruktúra, Prioritná os 7

Názov projektu: Implementácia Centrálneho ekonomického systému

Kód ITMS 2014+ projektu: 311071M898

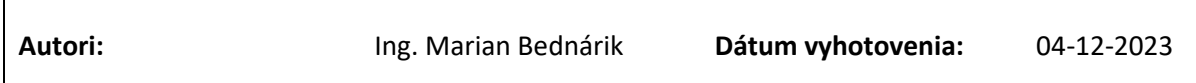

#### **História zmien**

 $\mathbf{r}$ 

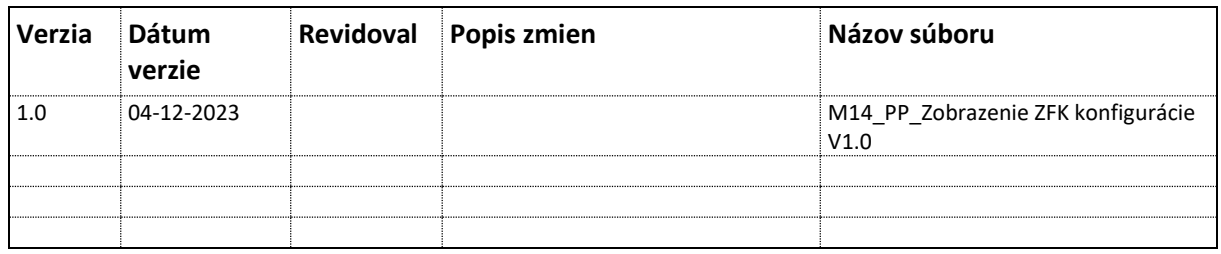

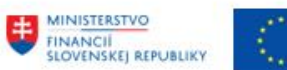

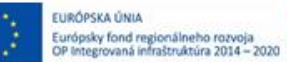

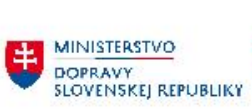

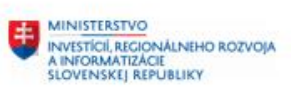

# Obsah

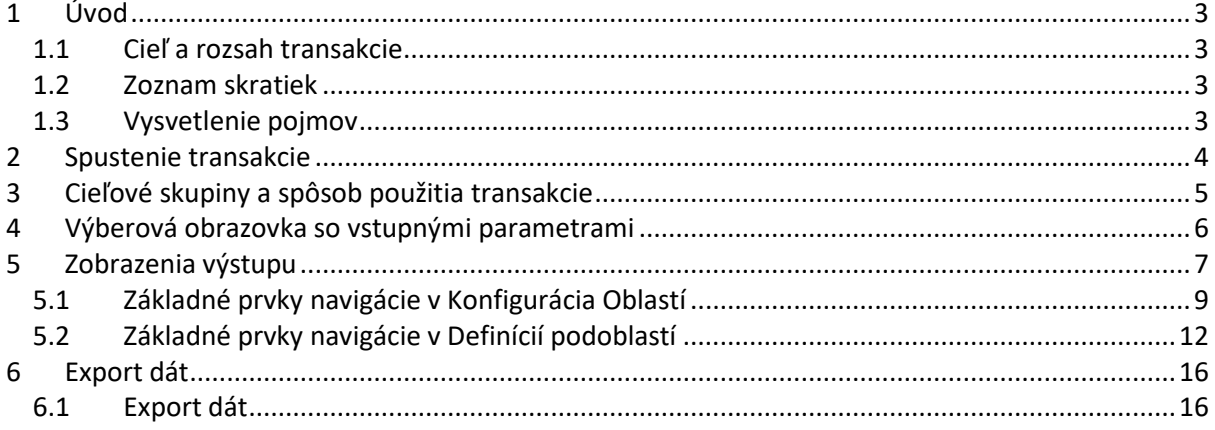

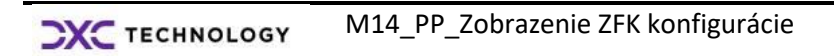

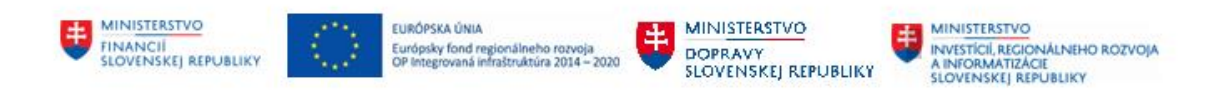

# <span id="page-2-0"></span>**1 Úvod**

### <span id="page-2-1"></span>**1.1 Cieľ a rozsah transakcie**

Cieľom transakcie je umožniť

Zobrazenie konfigurácie ZFK pre jednotlivé účtovné okruhy v čase pre oblasti alebo podoblasti

Transakcia pre jednotlivé účtovné okruhy umožňuje zobrazenie konfigurácie ZFK, a to:

- Konfiguráciu oblastí ZFK k typu predmetu ZFK
- Definície podoblastí ZFK k typu predmetu ZFK

## <span id="page-2-2"></span>**1.2 Zoznam skratiek**

V tejto podkapitole je uvedený zoznam skratiek v podobe jeho zotriedeného zoznamu. Tabuľka je zhrnutím skratiek identifikovaných a používaných v rámci tejto príručky.

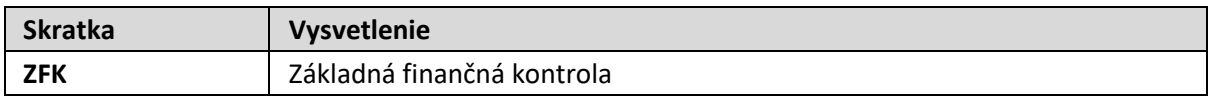

*Tabuľka č. 1 – Zoznam skratiek*

## <span id="page-2-3"></span>**1.3 Vysvetlenie pojmov**

V tejto podkapitole je uvedený zoznam vysvetlení jednotlivých pojmov v podobe jeho zotriedeného zoznamu. Tabuľka je zhrnutím pojmov identifikovaných a používaných v rámci tejto príručky.

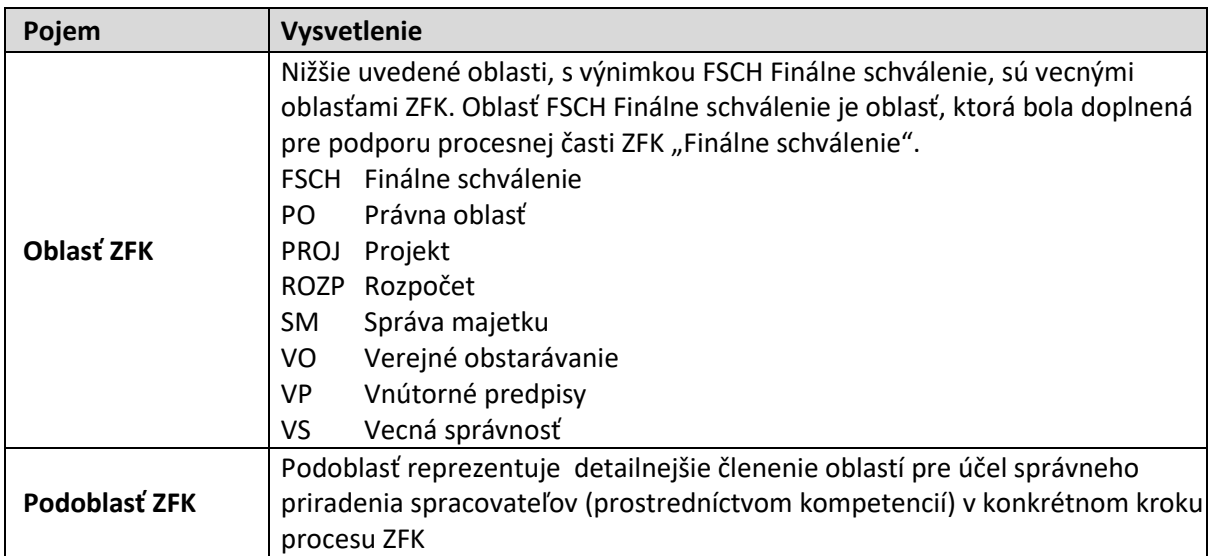

*Tabuľka č. 2 – Vysvetlenie pojmov*

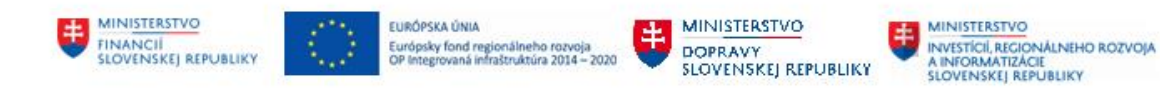

# <span id="page-3-0"></span>**2 Spustenie transakcie**

Používateľ môže spustiť transakciu cez menu:

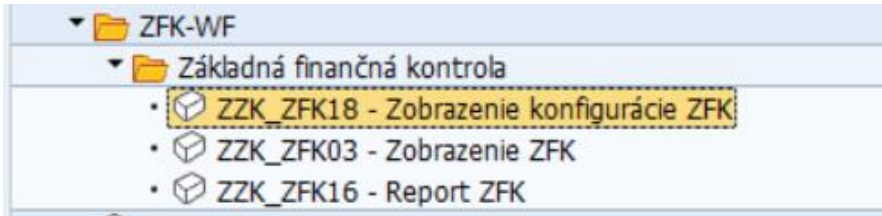

*Obrázok č. 1 Spustenie transakcie*

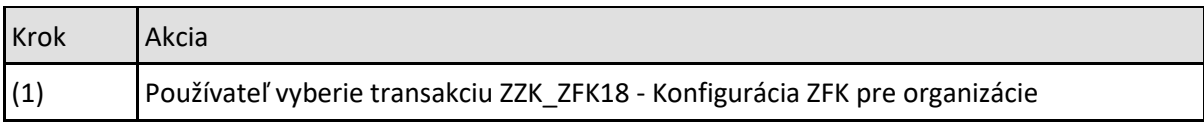

*Tabuľka č. 3 – Spustenie transakcie*

#### alebo priamou voľbou transakcie

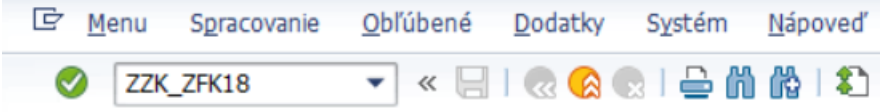

*Obrázok č. 2 Spustenie transakcie*

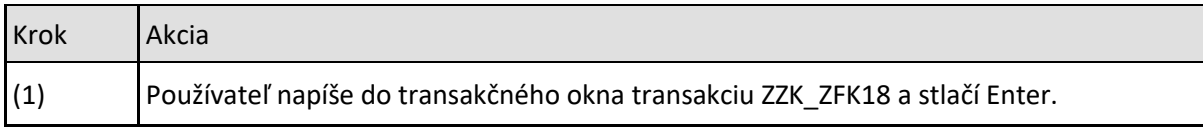

*Tabuľka č. 4 – Spustenie transakcie*

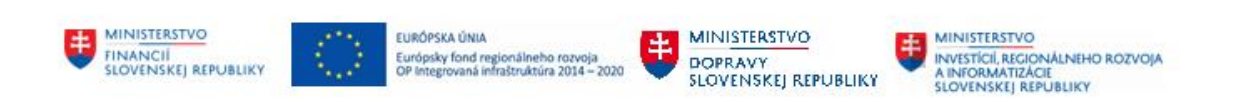

# <span id="page-4-0"></span>**3 Cieľové skupiny a spôsob použitia transakcie**

Transakcia na zobrazenie konfigurácie ZFK pre organizácie je dostupná používateľom s rolou referent (zakladateľ) ZFK (ZXXXX\_ZFK\_REFERENT).

Zároveň je zobrazenie konfigurácie ZFK všetkých organizácií dostupné administrátorom (L2) podpore s rolou Z\_ZFK-WF\_ADMIN.

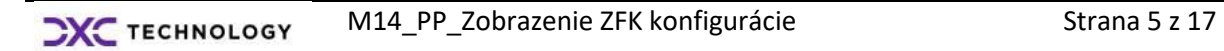

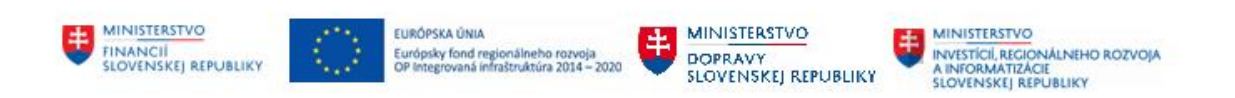

## <span id="page-5-0"></span>**4 Výberová obrazovka so vstupnými parametrami**

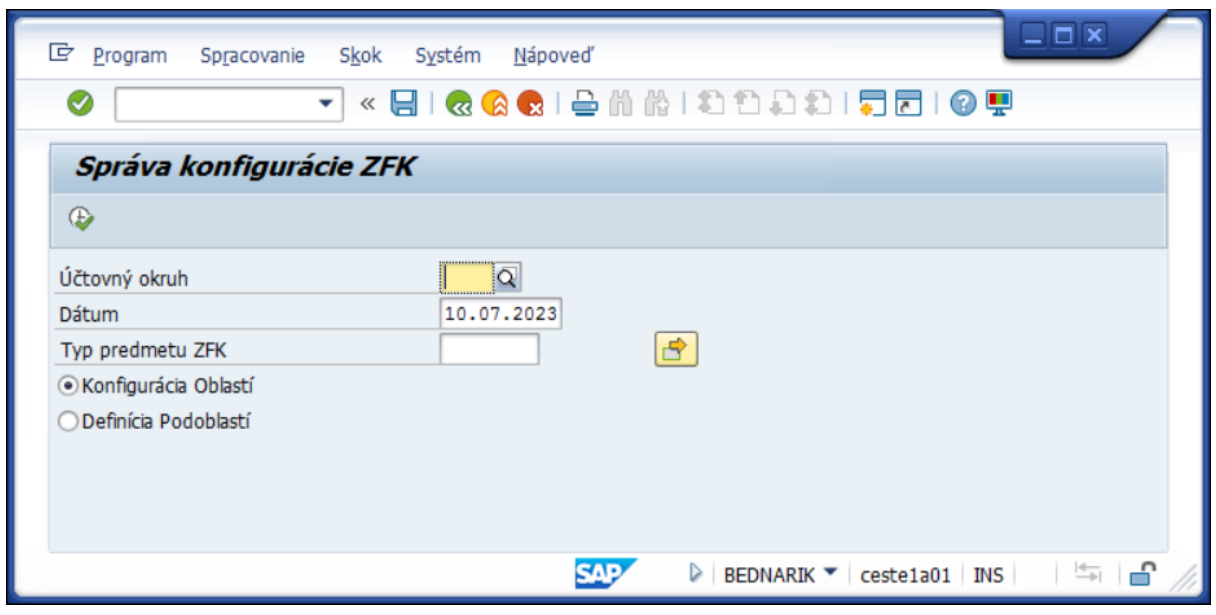

*Obrázok č. 3 Všetky vstupné parametre transakcie* 

Po spustení transakcie sa zobrazí výberová obrazovka, kde zadáte vstupné parametre. Transakciu spustíte prostredníctvom stlačenia ikony alebo stlačením klávesovej skratky F8.

Výsledkom výstupu bude zoznam konfigurácie Oblastí alebo definícií Podoblastí, ktoré vyhovujú všetkým zadaným vstupným parametrom.

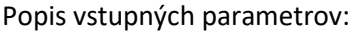

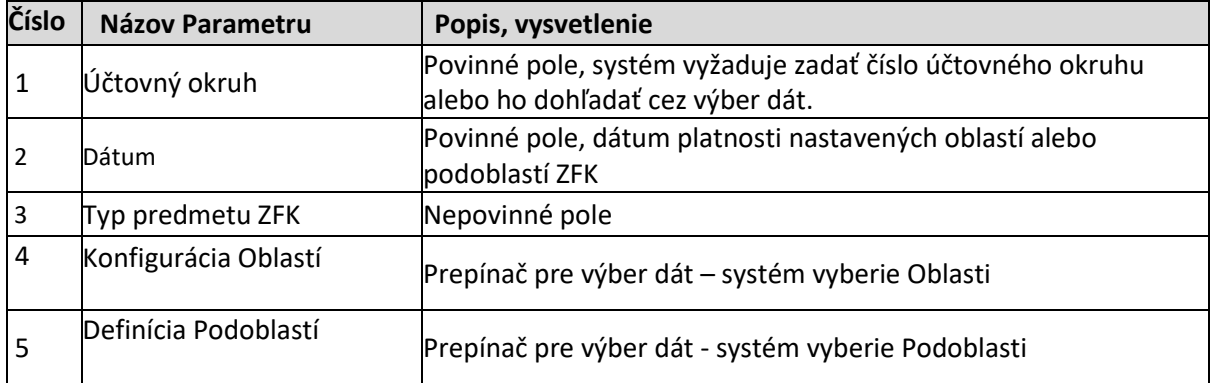

*Tabuľka č. 5 – Vstupné parametre transakcie*

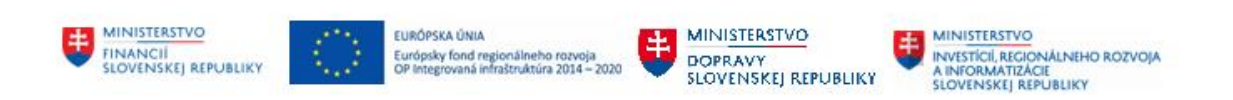

## <span id="page-6-0"></span>**5 Zobrazenia výstupu**

Transakcia vykoná výstupné zobrazenie vybraných dát k rozhodujúcemu dátumu.

Podľa nastaveného prepínača - Konfigurácia Oblastí / Definícia Podoblastí sa zobrazia údaje pre nastavenie Oblastí alebo definícia Podoblastí.

#### **Konfigurácia Oblastí**

| e<br>Ø | Systém<br>Nápoveď          | $\ll$<br>▼ | HIQQQIBAAIDDDI5FIQQ           |                                                                                                    |                   |              |                |                          |
|--------|----------------------------|------------|-------------------------------|----------------------------------------------------------------------------------------------------|-------------------|--------------|----------------|--------------------------|
|        | Konfigurácia oblastí       |            |                               |                                                                                                    |                   |              |                |                          |
|        | B.B.☆P.♪/×り                |            |                               |                                                                                                    |                   |              |                |                          |
|        |                            |            |                               |                                                                                                    |                   |              |                |                          |
|        | <b>图 Rozhodujúci dátum</b> |            | 11. JÚL. 2023                 |                                                                                                    | Z                 | Zmeniť dátum |                |                          |
|        |                            |            |                               |                                                                                                    |                   |              |                |                          |
|        | GILE MMPIL                 |            | $\mathbf{E}$ . $\mathbf{E}$ . | $\left[\begin{array}{c c} \square & \square & \square \end{array}\right]$ . $\left[\begin{array}{c c} \square & \square & \square \end{array}\right]$ | $\mathbf{E}$      |              |                |                          |
|        | 目 ÚčO Platné do            | Platné od  | Typ predmetu                  | Operácia                                                                                                    | Oblasť ZFK        | Povinné      | Por.č.         |                          |
|        | 1360 31.12.9999            | 01.01.2022 | <b>MMFA</b>                   | <b>LIKVIDACIA</b>                                                                                                    | <b>FSCH</b>       | X            | 99             | ┻                        |
|        | 1360 31.12.9999            | 01.01.2022 | <b>MMFA</b>                   | <b>LIKVIDACIA</b>                                                                                                    | PO                |              | 6              | $\overline{\phantom{a}}$ |
|        | 1360 31.12.9999            | 01.01.2022 | <b>MMFA</b>                   | <b>LIKVIDACIA</b>                                                                                                    | PROJ              | $\Omega$     | 4              |                          |
|        | 1360 31.12.9999            | 01.01.2022 | <b>MMFA</b>                   | <b>LIKVIDACIA</b>                                                                                                    | <b>ROZP</b>       | $\mathsf{x}$ | 3              | 33                       |
|        | 1360 31.12.9999            | 01.01.2022 | <b>MMFA</b>                   | <b>LIKVIDACIA</b>                                                                                                    | <b>SM</b>         | X            | 2              |                          |
|        | 1360 31.12.9999            | 01.01.2022 | <b>MMFA</b>                   | <b>LIKVIDACIA</b>                                                                                                    | <b>VO</b>         | X            | 5              |                          |
|        | 1360 31.12.9999            | 01.01.2022 | <b>MMFA</b>                   | <b>LIKVIDACIA</b>                                                                                                    | <b>VP</b>         |              | 7              |                          |
|        | 1360 31.12.9999            | 01.01.2022 | <b>MMFA</b>                   | <b>LIKVIDACIA</b>                                                                                                    | <b>VS</b>         | X            | $\mathbf{1}$   |                          |
|        | 1360 31.12.9999            | 01.01.2022 | NAVRH ND                      | SPRACOV ND                                                                                                    | <b>FSCH</b>       | X            | 99             |                          |
|        | 1360 31.12.9999            | 01.01.2022 | NAVRH ND                      | SPRACOV ND                                                                                                    | PO                |              | 3              |                          |
|        | 1360 31.12.9999            | 01.01.2022 | <b>NAVRH ND</b>               | SPRACOV ND                                                                                                    | PROJ              | O            | 4              |                          |
|        | 1360 31.12.9999            | 01.01.2022 | NAVRH ND                      | SPRACOV ND                                                                                                    | <b>ROZP</b>       | X            | $\overline{2}$ |                          |
|        | 1360 31.12.9999            | 01.01.2022 | NAVRH ND                      | SPRACOV ND                                                                                                    | <b>SM</b>         | X            | 5              |                          |
|        | 1360 31.12.9999            | 01.01.2022 | NAVRH ND                      | SPRACOV ND                                                                                                    | VO                | X            | 6              |                          |
|        | 1360 31.12.9999            | 01.01.2022 | <b>NAVRH ND</b>               | SPRACOV ND                                                                                                    | <b>VP</b>         |              | 7              |                          |
|        | 1360 31.12.9999            | 01.01.2022 | NAVRH ND                      | SPRACOV ND                                                                                                    | <b>VS</b>         | X            | $\mathbf{1}$   |                          |
|        | 1360 31.12.9999            | 01.01.2022 | NAVRH NZ                      | SPRACOV_NZ                                                                                                    | <b>FSCH</b>       | X            | 99             |                          |
|        | 1360 31.12.9999            | 01.01.2022 | NAVRH NZ                      | SPRACOV NZ                                                                                                    | PO                |              | 3              |                          |
|        | 1360 31.12.9999            | 01.01.2022 | NAVRH_NZ                      | SPRACOV_NZ                                                                                                    | PROJ              | o            | 4              | ▲                        |
|        | 1360 31.12.9999            | 01.01.2022 | NAVRH N7                      | SPRACOV N7                                                                                                    | RO <sub>7</sub> P | $\mathbf x$  | $\overline{z}$ | $\overline{\phantom{a}}$ |

*Obrázok 4 Zobrazenie konfigurácie oblastí*

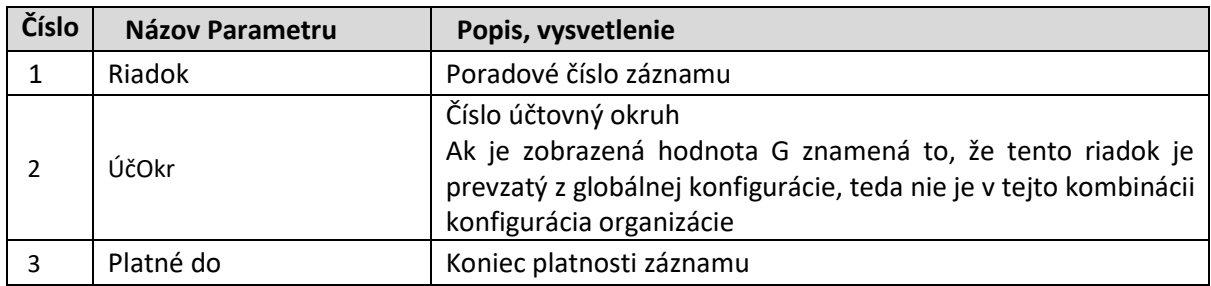

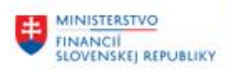

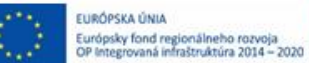

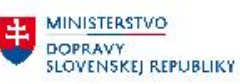

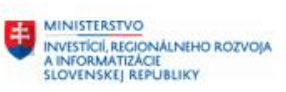

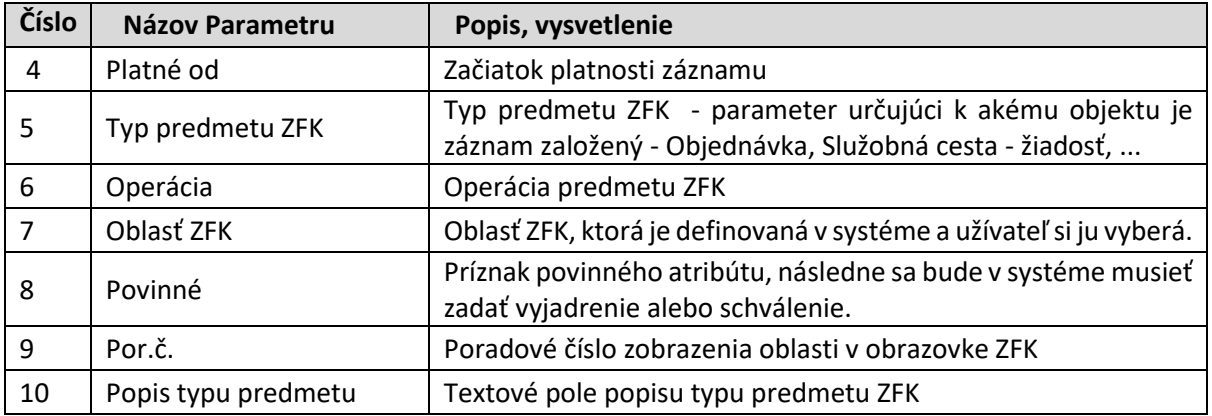

*Tabuľka č. 6 – Výstupné parametre konfigurácie oblastí*

#### Definícia podooblastí

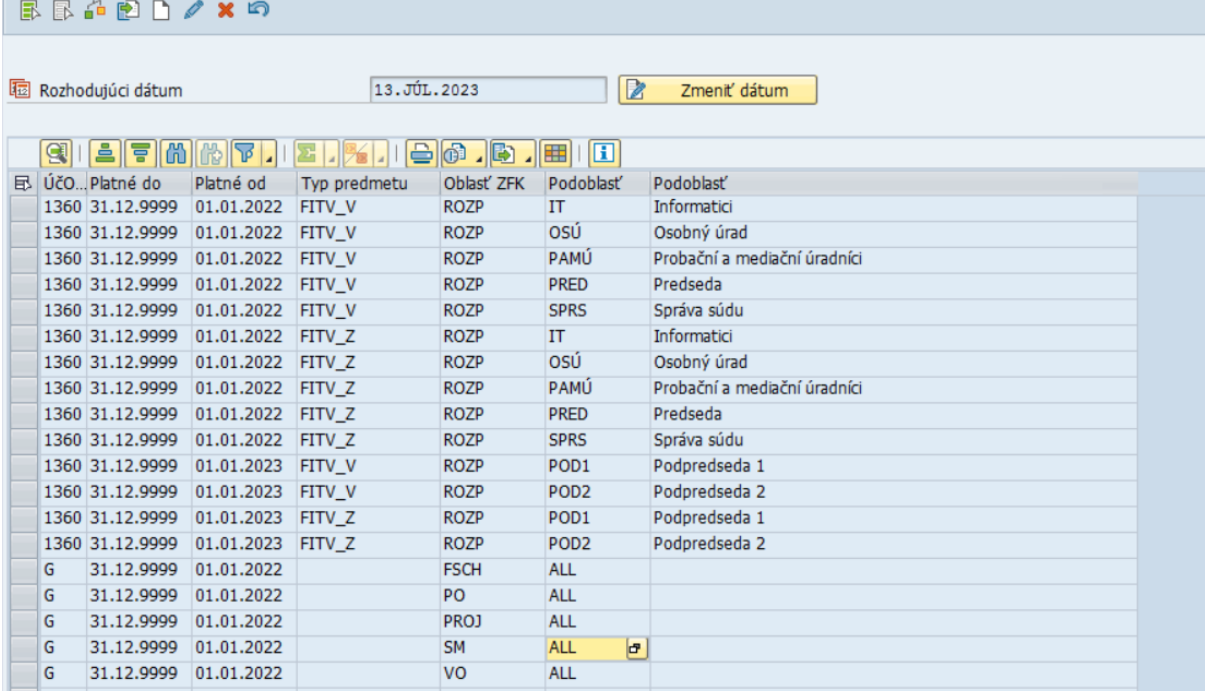

*Obrázok 5 Zobrazenie definície podoblastí*

#### **Definícia Podoblastí**

**DXC** TECHNOLOGY

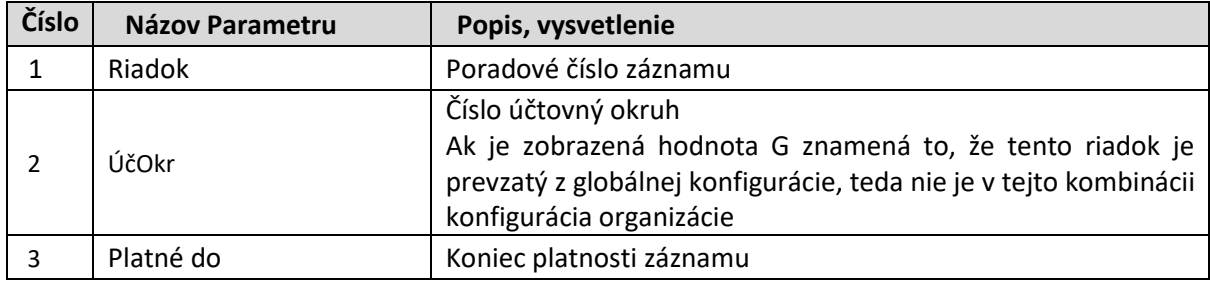

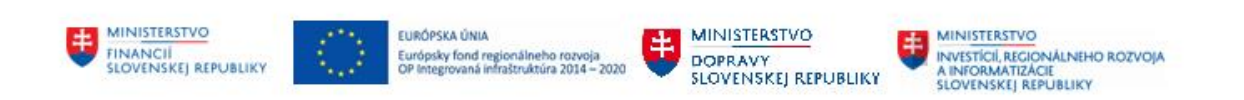

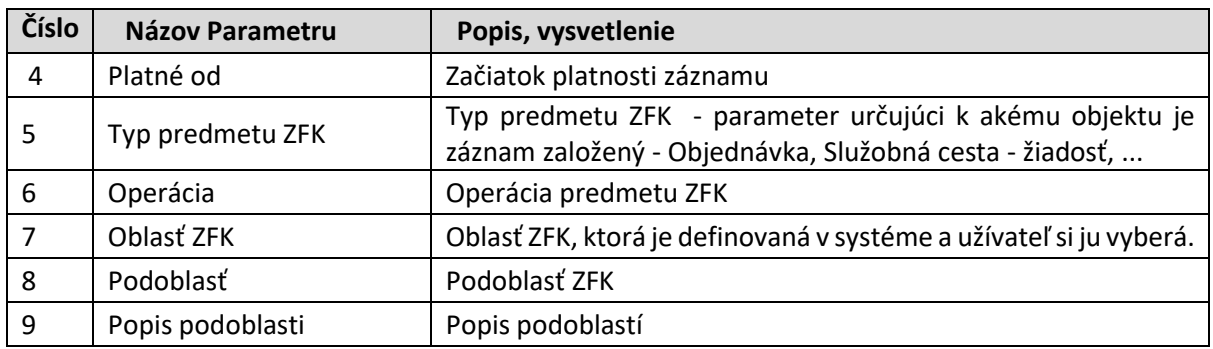

*Tabuľka č. 7 – Výstupné parametre definície podolastí*

## <span id="page-8-0"></span>**5.1 Základné prvky navigácie v Konfigurácia Oblastí**

V prípade označenia prepínača "Konfigurácia Oblastí" sa zobrazia nastavené konfigurácie pre daný Účtovný okruh a k zadanému dátumu.

| Ø |                            | $\ll$<br>v | <b>HIQQQIAMMIDDDDIFFFIQT</b> |                   |                   |              |                |   |  |  |  |  |
|---|----------------------------|------------|------------------------------|-------------------|-------------------|--------------|----------------|---|--|--|--|--|
|   | Konfigurácia oblastí       |            |                              |                   |                   |              |                |   |  |  |  |  |
|   | B.B.☆P.♪/×り                |            |                              |                   |                   |              |                |   |  |  |  |  |
|   |                            |            |                              |                   |                   |              |                |   |  |  |  |  |
|   |                            |            |                              |                   |                   |              |                |   |  |  |  |  |
|   | l Rozhodujúci dátum        |            | h1.JÚL.2023                  |                   | B                 | Zmeniť dátum |                |   |  |  |  |  |
|   |                            |            |                              |                   |                   |              |                |   |  |  |  |  |
|   |                            | SILE MMPI. | $E$ , $E$ , $E$ , $E$ , $E$  |                   | 圓                 |              |                |   |  |  |  |  |
|   | B ÚčO Platné do            | Platné od  | Typ predmetu                 | Operácia          | Oblast' ZFK       | Povinné      | Por.č.         |   |  |  |  |  |
|   | 1360 31.12.9999            | 01.01.2022 | <b>MMFA</b>                  | <b>LIKVIDACIA</b> | <b>FSCH</b>       | x            | 99             | ▲ |  |  |  |  |
|   | 1360 31.12.9999            | 01.01.2022 | <b>MMFA</b>                  | <b>LIKVIDACIA</b> | <b>PO</b>         |              | 6              | ٠ |  |  |  |  |
|   | 1360 31.12.9999            | 01.01.2022 | <b>MMFA</b>                  | <b>LIKVIDACIA</b> | PROJ              | o            | 4              |   |  |  |  |  |
|   | 1360 31.12.9999            | 01.01.2022 | <b>MMFA</b>                  | <b>LIKVIDACIA</b> | <b>ROZP</b>       | X            | 3              |   |  |  |  |  |
|   | 1360 31.12.9999            | 01.01.2022 | <b>MMFA</b>                  | <b>LIKVIDACIA</b> | <b>SM</b>         | x            | 2              |   |  |  |  |  |
|   | 1360 31.12.9999            | 01.01.2022 | <b>MMFA</b>                  | <b>LIKVIDACIA</b> | <b>VO</b>         | x            | 5              |   |  |  |  |  |
|   | 1360 31.12.9999            | 01.01.2022 | <b>MMFA</b>                  | LIKVIDACIA        | <b>VP</b>         |              | $\overline{7}$ |   |  |  |  |  |
|   | 1360 31.12.9999            | 01.01.2022 | <b>MMFA</b>                  | <b>LIKVIDACIA</b> | <b>VS</b>         | x            | $\mathbf{1}$   |   |  |  |  |  |
|   | 1360 31.12.9999            | 01.01.2022 | NAVRH ND                     | SPRACOV_ND        | <b>FSCH</b>       | x            | 99             |   |  |  |  |  |
|   | 1360 31.12.9999            | 01.01.2022 | <b>NAVRH ND</b>              | SPRACOV ND        | PO                |              | 3              |   |  |  |  |  |
|   | 1360 31.12.9999            | 01.01.2022 | <b>NAVRH ND</b>              | SPRACOV_ND        | PRO1              | O            | 4              |   |  |  |  |  |
|   | 1360 31.12.9999            | 01.01.2022 | NAVRH ND                     | SPRACOV ND        | <b>ROZP</b>       | X            | $\overline{2}$ |   |  |  |  |  |
|   | 1360 31.12.9999            | 01.01.2022 | <b>NAVRH ND</b>              | SPRACOV ND        | <b>SM</b>         | X            | 5              |   |  |  |  |  |
|   | 1360 31.12.9999            | 01.01.2022 | NAVRH ND                     | SPRACOV ND        | <b>VO</b>         | X            | 6              |   |  |  |  |  |
|   | 1360 31.12.9999            | 01.01.2022 | NAVRH_ND                     | SPRACOV_ND        | <b>VP</b>         |              | 7              |   |  |  |  |  |
|   | 1360 31.12.9999            | 01.01.2022 | NAVRH ND                     | SPRACOV_ND        | <b>VS</b>         | x            | 1              |   |  |  |  |  |
|   | 1360 31.12.9999            | 01.01.2022 | NAVRH_NZ                     | SPRACOV_NZ        | <b>FSCH</b>       | X            | 99             |   |  |  |  |  |
|   | 1360 31.12.9999            | 01.01.2022 | NAVRH NZ                     | SPRACOV NZ        | PO                |              | 3              |   |  |  |  |  |
|   | 1360 31.12.9999            | 01.01.2022 | NAVRH NZ                     | SPRACOV NZ        | PROJ              | o            | 4              | ┻ |  |  |  |  |
|   | 1360 31.12.9999 01.01.2022 |            | NAVRH N7                     | SPRACOV N7        | RO <sub>7</sub> P | X            | $\overline{2}$ | ▼ |  |  |  |  |

*Obrázok č. 6 Zobrazenie Konfigurácia Oblastí*

Obrazovka je rozdelená na hlavičkovú časť a na položkovú časť.

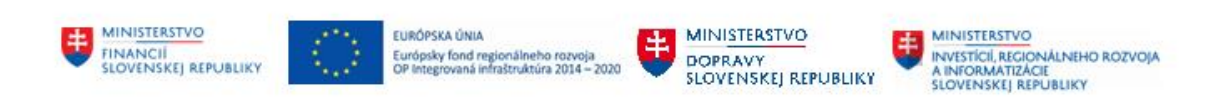

#### Hlavičková časť: Hlavičková časť obrazovky obsahuje informáciu, k akému dátumu je vykonaný výber dát.

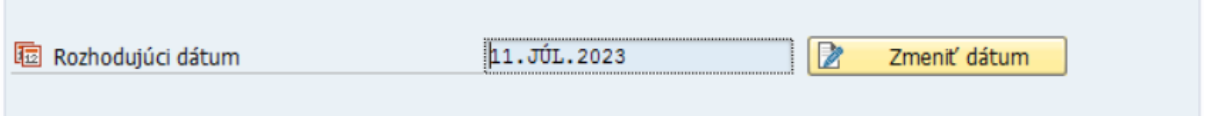

*Obrázok č. 7 Zobrazenie hlavičky transakcie – Rozhodujúci dátum.* 

| dáta.  | <b>ID</b> Kalendár |    | Systém cez ikonu |    |    |    |           |           | Zmeniť dátum             | je možné vykonať zmenu dátumu, ku ktorému je možné zobraziť |
|--------|--------------------|----|------------------|----|----|----|-----------|-----------|--------------------------|-------------------------------------------------------------|
|        | 11.07.2023         |    |                  |    |    |    |           |           | ٠<br>٠                   |                                                             |
|        |                    | PO |                  |    | ŜT | PI | <b>SO</b> | <b>NE</b> | $\blacktriangle$         |                                                             |
|        | 22                 | 29 |                  |    |    |    |           |           | $\overline{\phantom{a}}$ |                                                             |
|        | 23                 |    |                  |    |    |    |           |           |                          |                                                             |
| 2023/6 | 24                 | 12 |                  |    |    |    |           | 18        |                          |                                                             |
|        | 25                 | 19 | 20               |    |    |    |           | 25        |                          |                                                             |
|        | 26                 | 26 |                  | 28 | 29 | 30 |           |           |                          |                                                             |
|        | 27                 |    |                  |    |    |    |           | ٩         |                          |                                                             |
| 2023/7 | 28                 | 10 | 11               |    |    |    | 15        | 16        |                          |                                                             |
|        | 29                 |    | 18               | 19 |    |    |           | 23        |                          |                                                             |
|        | 30<br>31           | 24 | 25               | 26 |    |    |           | 30        |                          |                                                             |
|        | 32                 |    |                  |    |    |    |           | 6         |                          |                                                             |
|        | 33                 | 14 |                  | 16 |    |    | 19        | 13<br>20  | ٠                        |                                                             |
| 2023/8 | 34                 |    |                  | 23 |    | 25 | 26        | 27        | ▼                        |                                                             |
|        |                    |    |                  |    |    |    |           |           |                          |                                                             |
|        |                    |    |                  |    |    |    |           |           |                          |                                                             |

*Obrázok č. 8 Zmena Rozhodujúceho dátumu podľa SAP kalendára.*

Položková časť:

V položkovej časti obrazovky sa zobrazia informácie o nastavení konfigurácie oblastí.

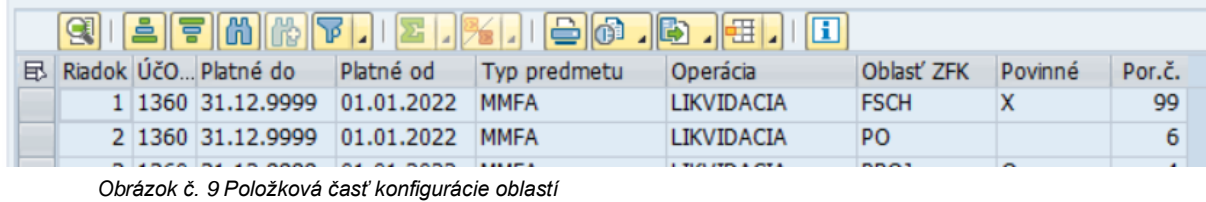

Prvky navigácie:

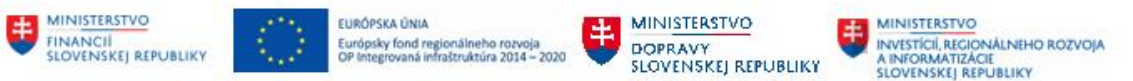

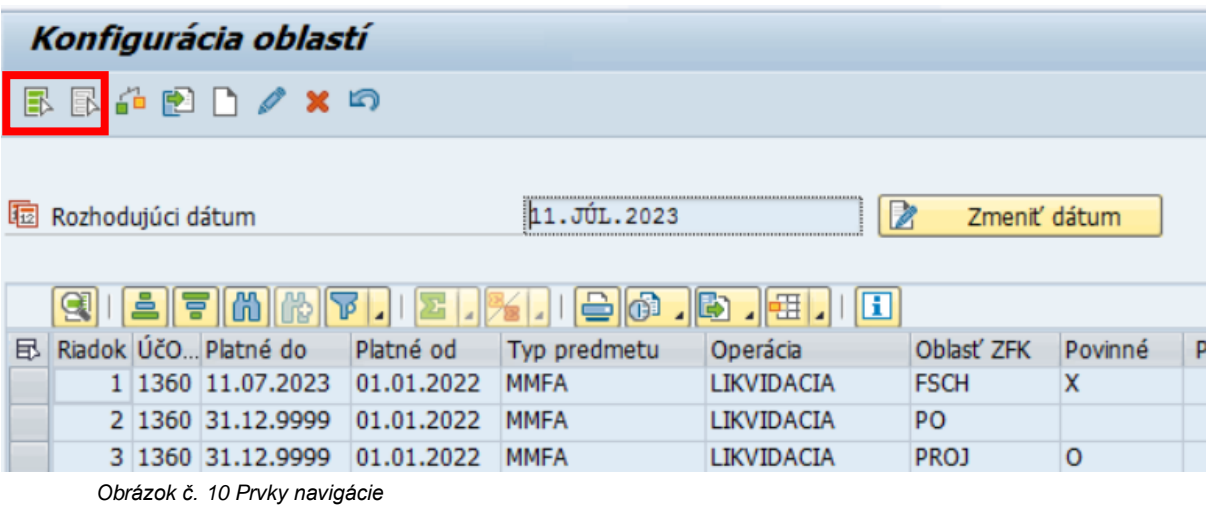

Popis najdôležitejších prvkov navigácie v tabuľkovom zobrazení

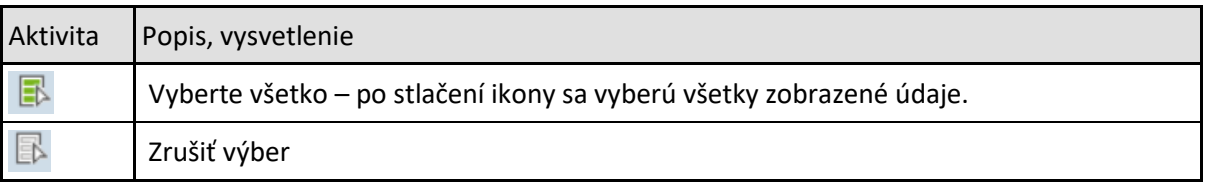

*Tabuľka č. 8 – Prvky navigácie*

# Vyberte všetko

Systém po stlačení ikony vyberie všetky zadané údaje a označí ich žltou farbou. Ikona na začiatku riadka zmení zafarbenie .... ako stlačená kocka...

|             | Konfigurácia oblastí  |             |              |                   |                |              |                |
|-------------|-----------------------|-------------|--------------|-------------------|----------------|--------------|----------------|
|             | $R = R$               |             |              |                   |                |              |                |
|             |                       |             |              |                   |                |              |                |
| $\sqrt{12}$ | Rozhodujúci dátum     |             |              | . JUL. 2023       | Z              | Zmeniť dátum |                |
|             |                       |             |              |                   |                |              |                |
|             | $\mathbb{I}$ co<br>회통 | 齢<br>$\neg$ |              | G)<br>嘭           | н              |              |                |
| 凨           | ÚčO. Platné do        | Platné od   | Typ predmetu | Operácia          | Oblasť ZFK     | Povinné      | Por.č.         |
|             | 1360 31.12.9999       | 01.01.2022  | <b>MMFA</b>  | <b>LIKVIDACIA</b> | <b>FSCH</b>    | X            | 99             |
|             | 1360 31.12.9999       | 01.01.2022  | <b>MMFA</b>  | <b>LIKVIDACIA</b> | P <sub>O</sub> |              | 6              |
|             |                       |             |              |                   |                |              |                |
|             | 1360 31.12.9999       | 01.01.2022  | <b>MMFA</b>  | <b>LIKVIDACIA</b> | PRO1           | $\Omega$     | 4              |
|             | 1360 31.12.9999       | 01.01.2022  | <b>MMFA</b>  | <b>LIKVIDACIA</b> | <b>ROZP</b>    | X            | 3              |
|             | 1360 31.12.9999       | 01.01.2022  | <b>MMFA</b>  | <b>LIKVIDACIA</b> | <b>SM</b>      | X            | $\overline{2}$ |

*Obrázok č.11 Výber všetkých záznamov*

 $\boxed{\mathbb{B}}$  - Zrušiť výber

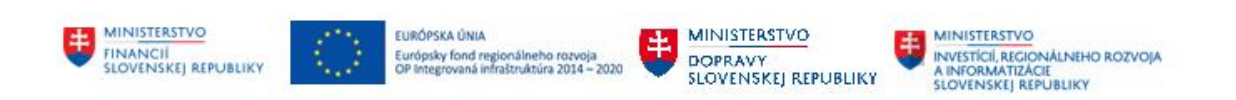

Systém po stlačení ikony zruší výber všetkých vybraných údajov, odznačí žltú farbu a nastaví šedú farbu. Ikona na začiatku riadka zmení zafarbenie .... ako nestlačená kocka...

|   | Konfigurácia oblastí |            |              |                            |             |              |                |
|---|----------------------|------------|--------------|----------------------------|-------------|--------------|----------------|
|   | <b>尿尿晶的白/×的</b>      |            |              |                            |             |              |                |
| 国 | Rozhodujúci dátum    |            |              | .JUL.2023                  | Ø           | Zmeniť dátum |                |
|   |                      |            |              |                            |             |              |                |
|   | 'In<br><b>E</b> 5    | IMP        |              | G)<br>川田<br>$\blacksquare$ | L           |              |                |
| 昆 | ÚčO. Platné do       | Platné od  | Typ predmetu | Operácia                   | Oblast' ZFK | Povinné      | Por.č.         |
|   | 1360 31.12.9999      | 01.01.2022 | <b>MMFA</b>  | LIKVIDACIA                 | <b>FSCH</b> | X            | 99             |
|   | 1360 31.12.9999      | 01.01.2022 | <b>MMFA</b>  | LIKVIDACIA                 | PO          |              | 6              |
|   | 1360 31.12.9999      | 01.01.2022 | <b>MMFA</b>  | LIKVIDACIA                 | PROJ        | $\circ$      | 4              |
|   | 1360 31.12.9999      | 01.01.2022 | <b>MMFA</b>  | LIKVIDACIA                 | <b>ROZP</b> | X            | 3              |
|   | 1360 31.12.9999      | 01.01.2022 | <b>MMFA</b>  | LIKVIDACIA                 | <b>SM</b>   | X            | $\overline{2}$ |

*Obrázok č.12 Zrušiť výber všetkých záznamov*

## <span id="page-11-0"></span>**5.2 Základné prvky navigácie v Definícií podoblastí**

V prípade označenia prepínača "Definícia podoblastí" sa zobrazia nastavené konfigurácie pre daný Účtovný okruh a k zadanému dátumu.

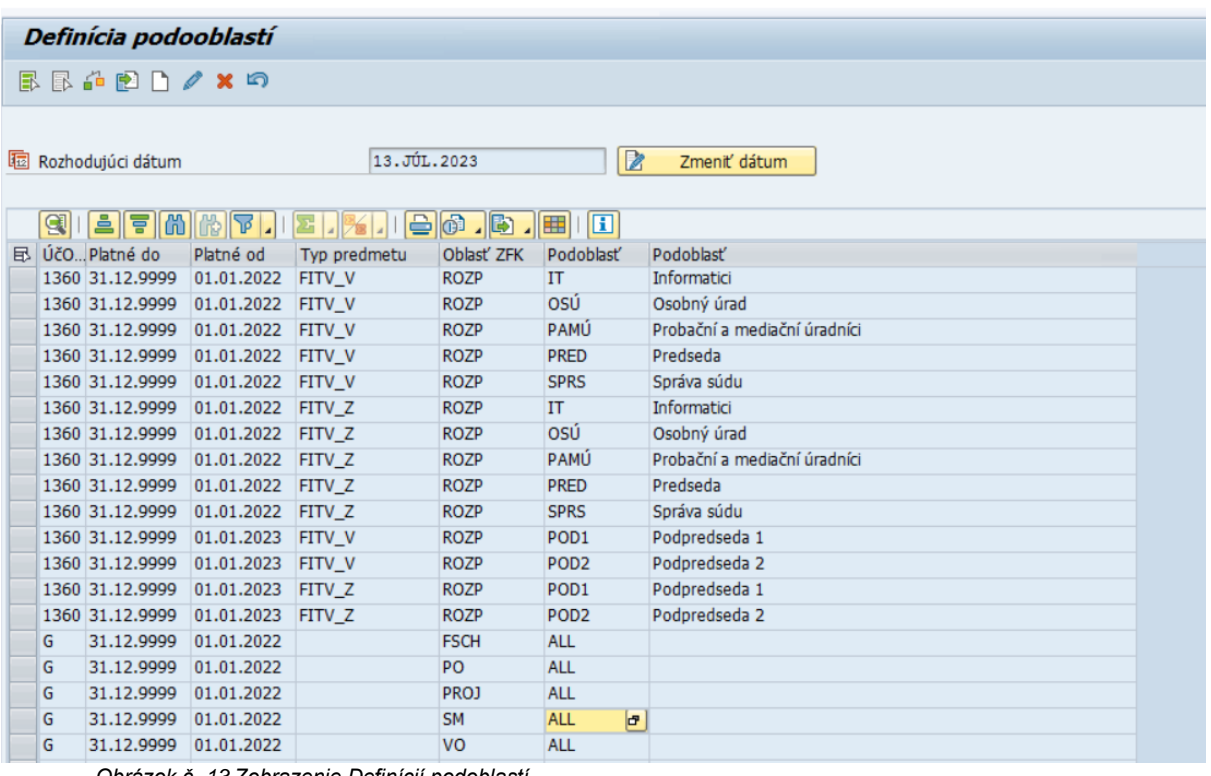

*Obrázok č. 13 Zobrazenie Definícií podoblastí*

Obrazovka je rozdelená na hlavičkovú časť a na položkovú časť.

Hlavičková časť:

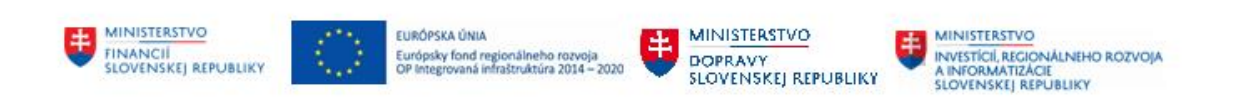

#### Hlavičková časť obrazovky obsahuje informáciu, k akému dátumu je vykonaný výber dát.

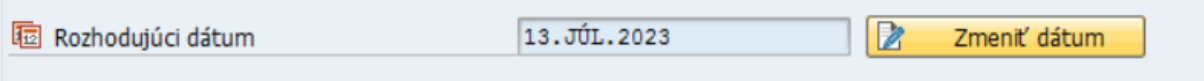

*Obrázok č. 14 Zobrazenie hlavičky transakcie – Rozhodujúci dátum.* 

|        | Systém cez ikonu<br>dáta. |    |    |    |    |    |           |           |                          | Zmeniť dátum | je možné vykonať zmenu dátumu, ku ktorému je možné zobraziť |  |
|--------|---------------------------|----|----|----|----|----|-----------|-----------|--------------------------|--------------|-------------------------------------------------------------|--|
|        | F Kalendár                |    |    |    |    |    |           |           |                          |              |                                                             |  |
|        | 11.07.2023                |    |    |    |    |    |           |           | ÷                        |              |                                                             |  |
|        |                           | PO |    | ST | ST | PI | <b>SO</b> | <b>NE</b> | $\blacktriangle$         |              |                                                             |  |
|        | 22                        | 29 |    |    |    |    |           |           | $\overline{\phantom{a}}$ |              |                                                             |  |
|        | 23                        |    |    |    |    |    |           |           |                          |              |                                                             |  |
| 2023/6 | 24                        |    |    |    |    |    |           |           |                          |              |                                                             |  |
|        | 25                        | 19 |    |    |    |    |           |           |                          |              |                                                             |  |
|        | 26                        | 26 |    |    |    |    |           |           |                          |              |                                                             |  |
|        | 27                        |    |    |    |    |    |           |           |                          |              |                                                             |  |
| 2023/7 | $\frac{28}{29}$           |    |    |    |    |    |           | 16        |                          |              |                                                             |  |
|        |                           |    |    |    |    |    |           |           |                          |              |                                                             |  |
|        | 30                        |    |    |    |    |    |           |           |                          |              |                                                             |  |
|        | 31                        |    |    |    |    |    |           |           |                          |              |                                                             |  |
|        | 32                        |    |    |    |    |    |           |           |                          |              |                                                             |  |
| 2023/8 | 33                        | 14 |    |    |    |    |           |           |                          |              |                                                             |  |
|        | 34                        | 21 | 22 |    |    |    | 26        | 27        |                          |              |                                                             |  |
|        |                           |    |    |    |    |    |           |           | $\vee$ $\times$          |              |                                                             |  |

*Obrázok č.15 Zmena Rozhodujúceho dátumu podľa SAP kalendára.*

Položková časť: V položkovej časti obrazovky sa zobrazia informácie o definícií podoblastí.

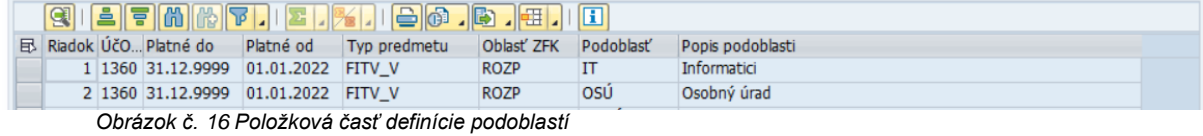

Prvky navigácie:

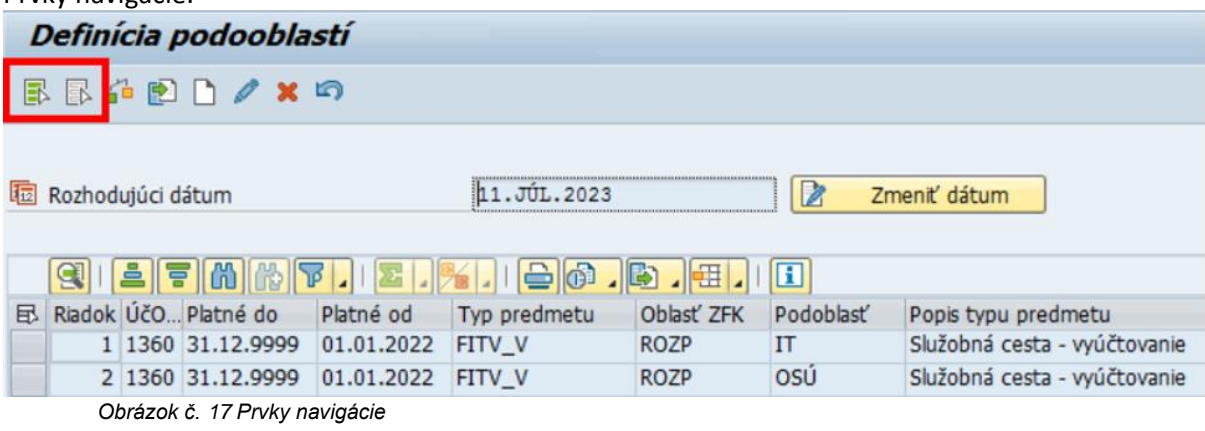

Popis najdôležitejších prvkov navigácie v tabuľkovom zobrazení

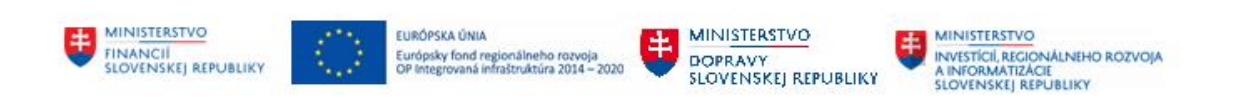

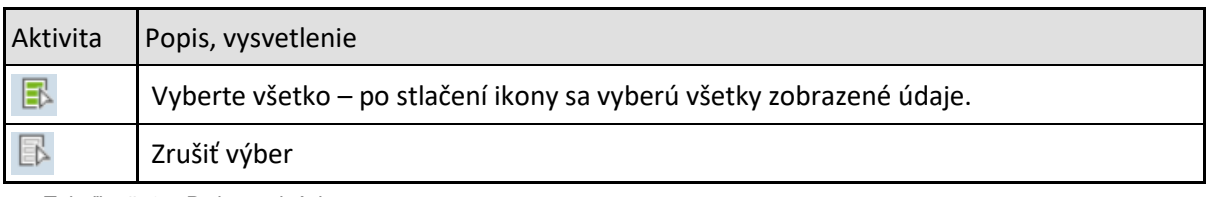

*Tabuľka č. 9 – Prvky navigácie*

# Vyberte všetko

Systém po stlačení ikony vyberie všetky zadané údaje a označí ich žltou farbou. Ikona na začiatku riadka zmení zafarbenie .... ako stlačená kocka...

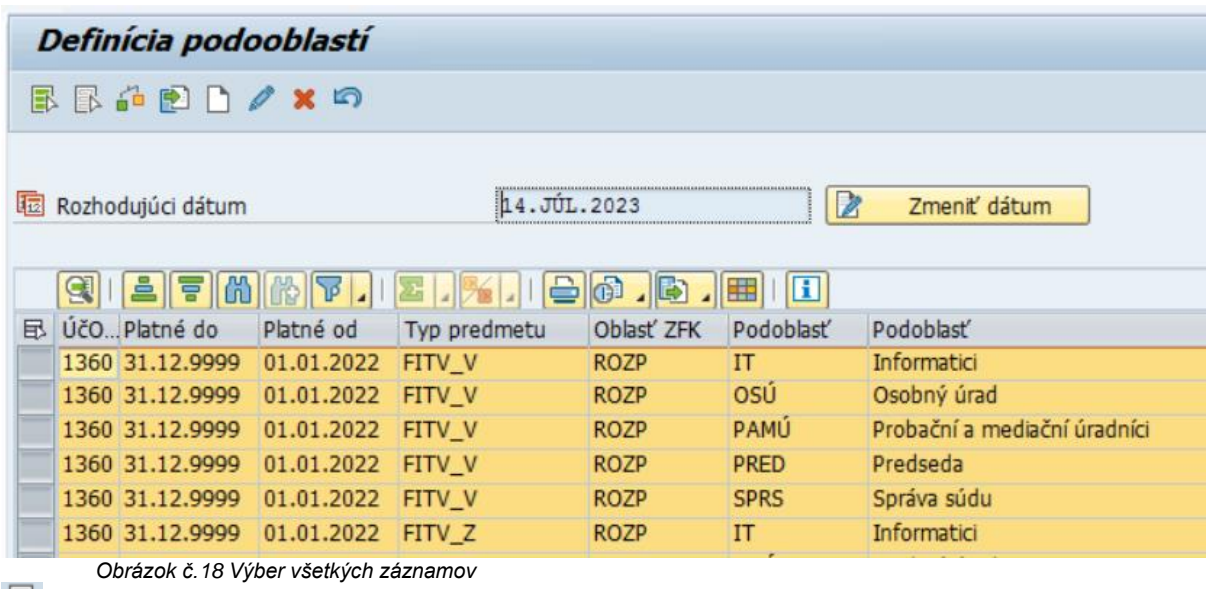

# $\boxed{\mathbb{B}}$  - Zrušiť výber

Systém po stlačení ikony zruší výber všetkých vybraných údajov a odznačí žltú farbu a nastaví šedú farbu. Ikona na začiatku riadka zmení zafarbenie .... ako nestlačená kocka...

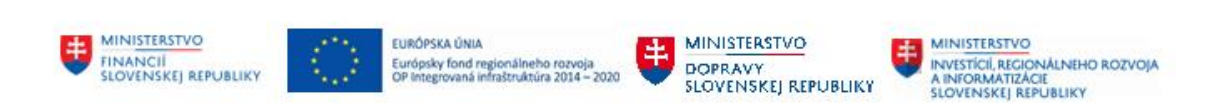

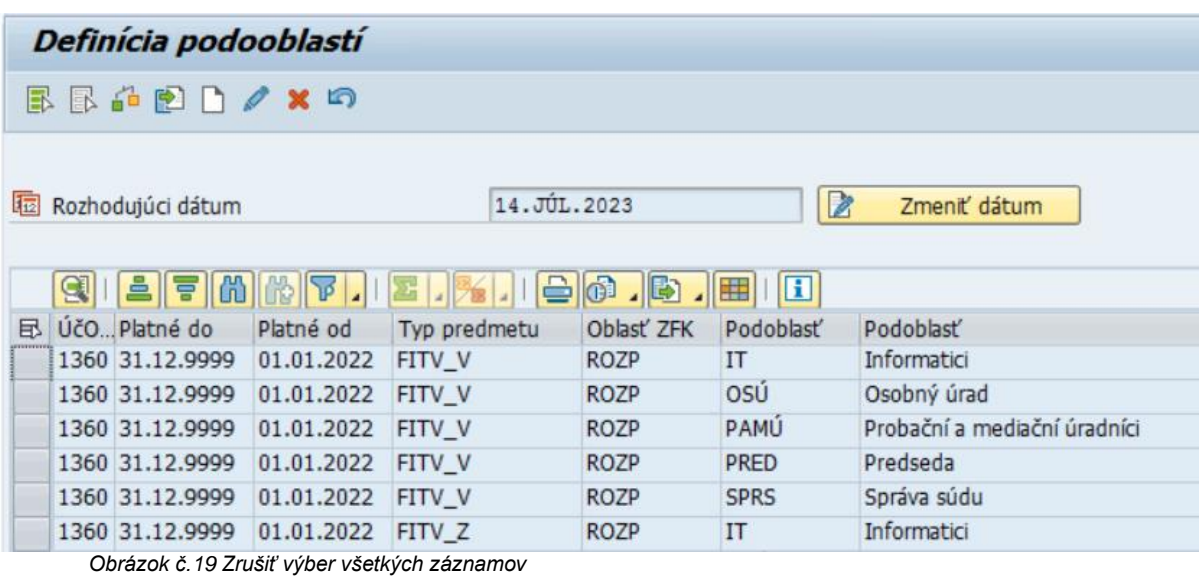

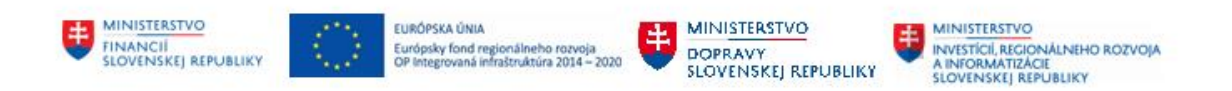

## <span id="page-15-0"></span>**6 Export dát**

### <span id="page-15-1"></span>**6.1 Export dát**

Export údajov Konfigurácie oblastí ZFK a Definície podoblastí ZFK je identický proces, rozdiel je v exporte vybraných dát.

Export dát vykoná odoslanie dát, ktoré sú zobrazené na obrazovke. Ak sa vykoná obmedzenie výberu dát, systém to zohľadní. Transakcia umožňuje vykonať export údajov zo systému SAP do rôznych príloh /txt, xls, rtf, .../.

Nad ALV zobrazením dát je skupina ikon,

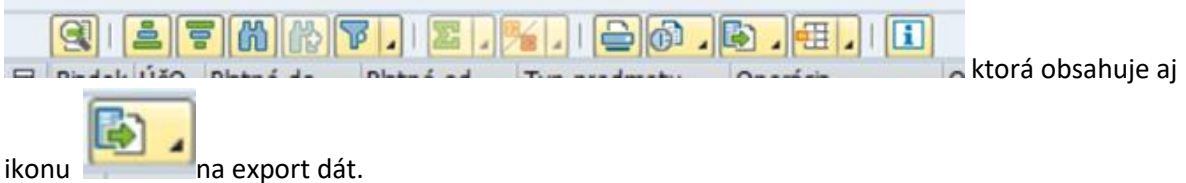

Po stlačení šípky dole vpravo na ikone, sa zobrazí zoznam možných exportov dát.

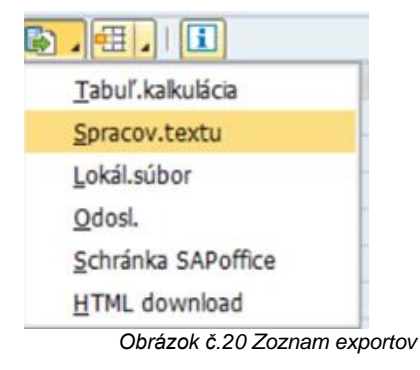

Tabuľková kalkulácia – export do EXCEL súboru – odporúčaný spôsob "stiahnutia" údajov

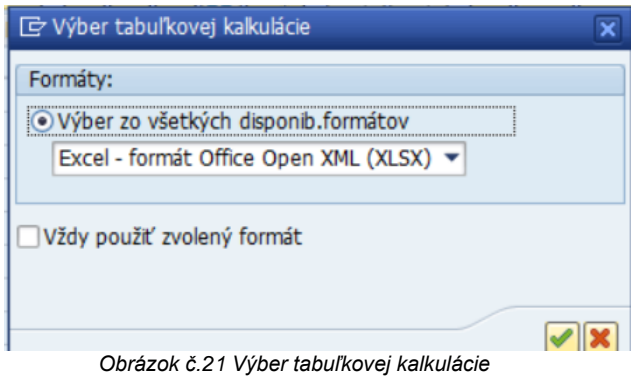

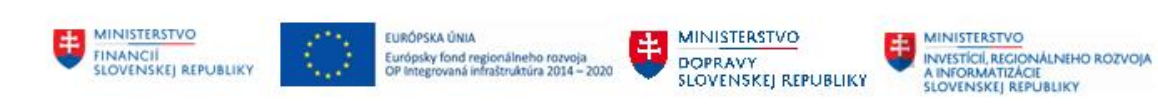

| Ð                                 | Uložiť ako                                |                 |                          | ×               |
|-----------------------------------|-------------------------------------------|-----------------|--------------------------|-----------------|
|                                   | « MARIAN > TEST Priloh                    | Ċ<br>v          | Prehľadávať: TEST Priloh | م               |
| Usporiadať v<br>Nový priečinok    |                                           |                 |                          | 988 ▼<br>⋒      |
| Obľúbené položky<br>÷k.           | ▲<br>Názov                                | Dátum úpravy    | Typ                      | Veľkosť         |
| <b>Desktop</b>                    | <b>図 Import_1.XLSX</b>                    | 19.7.2023 11:05 | Microsoft Excel W        | $7$ kB          |
| Downloads                         | <b>□ Konfig_24072023.XLSX</b>             | 24.7.2023 13:22 | Microsoft Excel W        | 8 kB            |
|                                   | Konfig_24072023_2.XLSX<br>x               | 24.7.2023 13:23 | Microsoft Excel W        | $8$ kB          |
| Tento počítač                     | Konfig_24072023_3.XLSX<br>$\vert x \vert$ | 24.7.2023 13:24 | Microsoft Excel W        | $8$ kB          |
| <b>Documents</b>                  | Konfig 24072023 4.XLSX<br>×               | 24.7.2023 13:28 | Microsoft Excel W        | 8 <sub>kB</sub> |
| Local Disk (C: on DE              | <b>□ Konfig_24072023_5.XLSX</b>           | 24.7.2023 13:29 | Microsoft Excel W        | 8 <sub>kB</sub> |
| $\rightarrow$ d\$ (\\client) (U:) | <b>Q</b> Konnfirg_1.xlsx                  | 25.7.2023 9:06  | Microsoft Excel W        | 9kB             |
| $C$ S (\\Client) (V:)             | Test EXCEL pre SD modul.xlsx              | 26.5.2023 9:58  | Microsoft Excel W        | $7$ kB          |
|                                   | Test EXCEL.xlsx                           | 26.5.2023 12:22 | Microsoft Excel W        | $9$ kB          |
|                                   | ≺                                         | ш               |                          | $\,>\,$         |
| Názov súboru:                     | Tabuľková kalkulácia XLSX                 |                 |                          | v               |
| Uložiť vo formáte:                | Excel (*.XLSX)                            |                 |                          | v               |
| Skryť priečinky                   |                                           |                 | <b>Uložiť</b>            | Zrušiť          |

*Obrázok č.22 Uloženie súboru* 

| $\chi$<br>ħ<br>$\mathbb{R}$ .<br>Prilepit <sup>'</sup><br>Schránka<br>$\Gamma_{\rm H}$ | Arial<br>$B$ $I$<br>U<br>$\sim$<br>Písmo | $-$ A <sup>*</sup> A <sup>*</sup><br>$-10$<br>田<br>$\overline{\phantom{a}}$ | $\equiv \equiv \frac{3}{2}$ .<br>Zarovnanie<br>r2 | 辟<br>Všeobecné<br>圉<br><u>с</u><br>超<br>$\Gamma_{\rm H}$ . | 28.28<br>%<br>000<br>Číslo<br>$\Gamma_{\mathbf{z}}$ | F.<br>Podmienené  | Formátovat<br>Štýly       | Stýly<br>formátovanie * ako tabuľku * buniek * | <b>William Vložit</b> -<br><sup>8X</sup> Odstrániť -<br>E Formát -<br>Bunky | Σ٠<br>$A_{\nabla\!I}$<br>$\overline{\Psi}$ -<br>و ج<br>Úpravy | 譱<br>Zoradiť a Nájsť a<br>filtrovať - vybrať - |    |
|----------------------------------------------------------------------------------------|------------------------------------------|-----------------------------------------------------------------------------|---------------------------------------------------|------------------------------------------------------------|-----------------------------------------------------|-------------------|---------------------------|------------------------------------------------|-----------------------------------------------------------------------------|---------------------------------------------------------------|------------------------------------------------|----|
| <b>R1C1</b>                                                                            | $\times$<br>$\mathbf{v}$                 | $\checkmark$<br>$f_x$                                                       | Číslo riadka                                      |                                                            |                                                     |                   |                           |                                                |                                                                             |                                                               |                                                |    |
|                                                                                        | 2                                        | 3                                                                           |                                                   | 5                                                          | 6                                                   | $\overline{7}$    | 8                         | $\mathbf{q}$                                   | 10                                                                          | 11<br>12                                                      | 13                                             | 14 |
| Císlo<br>nadka                                                                         | Učtovný okruh                            | Platné do                                                                   | Platné od                                         | Typ predmetu ZFK                                           | Operácia                                            | <b>Oblast ZFK</b> | Povinné                   | Poradové<br>číslo                              |                                                                             |                                                               |                                                |    |
|                                                                                        | 1012                                     | 31.12.9999                                                                  |                                                   | 18.7.2023 AAKM_DM                                          | PRIRASTOK DI SM                                     |                   | $\boldsymbol{\mathsf{X}}$ |                                                |                                                                             |                                                               |                                                |    |
| $\overline{2}$                                                                         | 7012                                     | 31.12.9999                                                                  |                                                   | 18.7.2023 AAKM DM                                          | PRIRASTOK DI VP                                     |                   | $\overline{\mathbf{x}}$   | $\overline{2}$                                 |                                                                             |                                                               |                                                |    |
| $\overline{3}$                                                                         | 7012                                     | 31.12.9999                                                                  | 25.7.2023 MMFA                                    |                                                            | LIKVIDACIA                                          | <b>FSCH</b>       | $\overline{\mathbf{x}}$   | 599                                            |                                                                             |                                                               |                                                |    |
| Ĩ4                                                                                     | 7012                                     | 31.12.9999                                                                  | 25.7.2023 MMFA                                    |                                                            | LIKVIDACIA                                          | PO                |                           | $\overline{6}$                                 |                                                                             |                                                               |                                                |    |
| Ĩ5                                                                                     | 7012                                     | 31.12.9999                                                                  | 25.7.2023 MMFA                                    |                                                            | LIKVIDACIA                                          | <b>PROJ</b>       |                           | $\overline{4}$                                 |                                                                             |                                                               |                                                |    |
| $5^{\circ}$                                                                            | 7012                                     | 31.12.9999                                                                  | 25.7.2023 MMFA                                    |                                                            | LIKVIDACIA                                          | <b>ROZP</b>       |                           | 3                                              |                                                                             |                                                               |                                                |    |
| ň                                                                                      | 1012                                     | 31.12.9999                                                                  | 25.7.2023 MMFA                                    |                                                            | LIKVIDACIA                                          | SM                |                           | $\overline{2}$                                 |                                                                             |                                                               |                                                |    |
| <sup>7</sup> 8                                                                         | 1012                                     | 31.12.9999                                                                  | 25.7.2023 MMFA                                    |                                                            | LIKVIDACIA                                          | VO                |                           | $\overline{\phantom{a}}$                       |                                                                             |                                                               |                                                |    |
| 10 <sup>7</sup> 9                                                                      | 7012                                     | 31.12.9999                                                                  | 25.7.2023 MMFA                                    |                                                            | LIKVIDACIA                                          | VP                |                           | 5                                              |                                                                             |                                                               |                                                |    |
| 11 10                                                                                  | 7012                                     | 31.12.9999                                                                  | 25.7.2023 MMFA                                    |                                                            | LIKVIDACIA                                          | <b>VS</b>         | X                         | м                                              |                                                                             |                                                               |                                                |    |
| $12 \ 11$                                                                              | 7012                                     | 31.12.9999                                                                  | 25.7.2023 OBJ                                     |                                                            | SPRAVA                                              | <b>FSCH</b>       | $\overline{\mathbf{x}}$   | 59                                             |                                                                             |                                                               |                                                |    |
| 13 <sup>7</sup> 12                                                                     | 7012                                     | 31.12.9999                                                                  | 25.7.2023 OBJ                                     |                                                            | SPRAVA                                              | PO                |                           | $\overline{6}$                                 |                                                                             |                                                               |                                                |    |
| 14 13                                                                                  | 7012                                     | 31.12.9999                                                                  | 25.7.2023 OBJ                                     |                                                            | SPRAVA                                              | PROJ              |                           | $\overline{4}$                                 |                                                                             |                                                               |                                                |    |
| $15 \ 14$                                                                              | 7012                                     | 31.12.9999                                                                  | 25.7.2023 OBJ                                     |                                                            | SPRAVA                                              | <b>ROZP</b>       |                           | $\overline{2}$                                 |                                                                             |                                                               |                                                |    |
| 16 15                                                                                  | 7012                                     | 31.12.9999                                                                  | 25.7.2023 OBJ                                     |                                                            | <b>SPRAVA</b>                                       | <b>SM</b>         |                           | 5                                              |                                                                             |                                                               |                                                |    |
|                                                                                        | 1012                                     | 31.12.9999                                                                  | 25.7.2023 OBJ                                     |                                                            | SPRAVA                                              | VO                |                           | $\overline{5}$                                 |                                                                             |                                                               |                                                |    |
| 17 16<br>18 17                                                                         | 7012                                     | 31.12.9999                                                                  | 25.7.2023 OBJ                                     |                                                            | <b>SPRAVA</b>                                       | VP                |                           | ħ                                              |                                                                             |                                                               |                                                |    |

*Obrázok č.23 Export do excelu*